# **F08ASFP (PZGEQRF)**

# **NAG Parallel Library Routine Document**

**Note:** before using this routine, please read the Users' Note for your implementation to check for implementation-dependent details. You are advised to enclose any calls to NAG Parallel Library routines between calls to Z01AAFP and Z01ABFP.

# 1 Description

F08ASFP (PZGEQRF) computes the QR factorization of a complex m by n matrix  $A_s$  (i.e.,  $A_s = QR$ ), where  $A_s$  is a submatrix of a larger  $m_A$  by  $n_A$  matrix  $A$ , i.e.,

$$
A_s(1:m,1:n) \equiv A(i_A:i_A+m-1,j_A:j_A+n-1).
$$

**Note:** if  $i_A = j_A = 1$ ,  $m = m_A$  and  $n = n_A$ , then  $A_s = A$ .

The unitary matrix  $Q$  is not formed explicitly but is represented as a product of elementary reflectors

$$
Q = H_1 H_2 \dots H_k, \quad \text{where} \quad k = \min(m, n).
$$

Each elementary reflector  $H_{\ell}$  has the form

$$
H_{\ell}=I-\tau_{\ell}v_{\ell}v_{\ell}^H,
$$

where  $\tau_{\ell}$  is a complex scalar, and  $v_{\ell}$  is a complex vector of length m. No pivoting is performed by F08ASFP (PZGEQRF).

# 2 Specification

```
SUBROUTINE F08ASFP(M, N, A, IA, JA, IDESCA, TAU, WORK, LWORK, INFO)
ENTRY PZGEQRF(M, N, A, IA, JA, IDESCA, TAU, WORK, LWORK, INFO)
COMPLEX*16A(*), TAU(*), WORK(*)
INTEGER M, N, IA, JA, IDESCA(*), LWORK, INFO
```
The ENTRY statement enables the routine to be called byits ScaLAPACK name.

## **3 Usage**

### **3.1 Definitions**

The following definitions are used in describing the data distribution within this document:

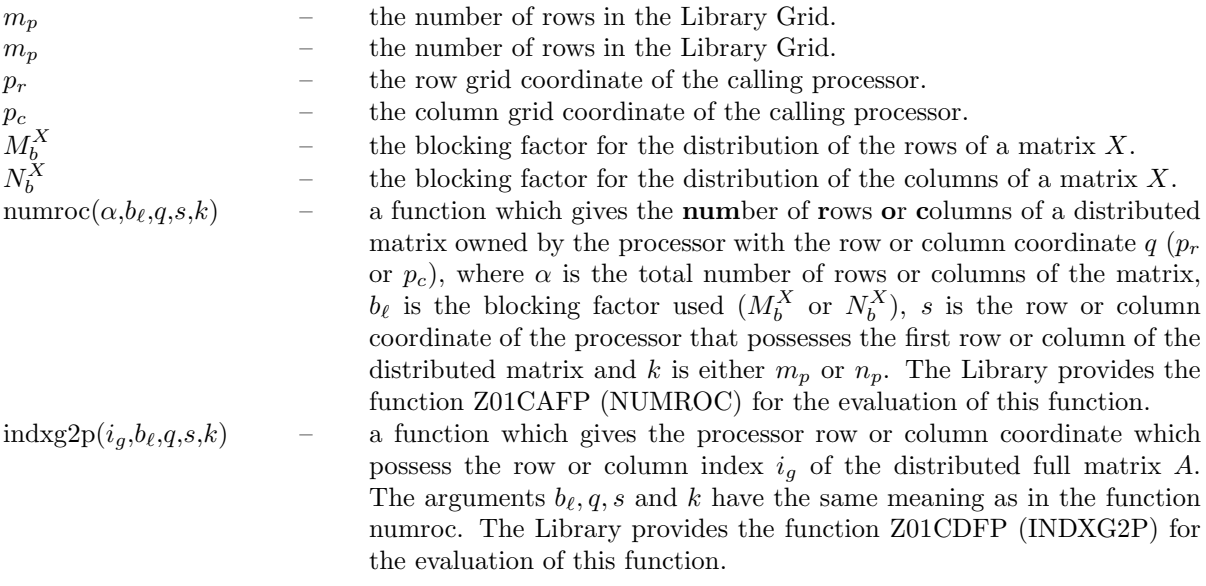

## **3.2 Global and Local Arguments**

The following global **input** arguments must have the same value on entryto the routine on each processor and the global **output** arguments will have the same value on exit from the routine on each processor:

Global input arguments: M, N, IA, JA IDESCA(1), IDESCA(3:8) Global output arguments: INFO

The remaining arguments are local.

## **3.3 Distribution Strategy**

The matrix A must be partitioned into  $M_b^A$  by  $N_b^A$  rectangular blocks which are stored in an array A in a cyclic two-dimensional block distribution. This data distribution is described in more detail in the the F08 Chapter Introduction. The arrayTAU is distributed across the processor columns in a cyclic two-dimensional block fashion, and is aligned with the rows of the matrix A.

## **3.4 Related Routines**

This routine assumes that the data has already been correctly distributed, and if this is not the case will fail to produce correct results. The Library provides many support routines for the generation, scattering/gathering and input/output of matrices/vectors in cyclic two-dimensional block form. The following routines maybe used in conjunction with F08ASFP (PZGEQRF):

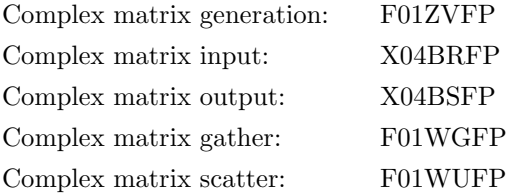

# **4 Arguments**

### **1:** M — INTEGER Global Input

On entry:  $m$ , the number of rows of the submatrix  $A_s$ . Constraint:  $0 \le M \le \text{IDESCA}(3)$ .

**2:** N — INTEGER Global Input

On entry: n, the number of columns of the submatrix  $A_s$ .

Constraint:  $0 \le N \le \text{IDESCA}(4)$ .

**3:** A(∗) — COMPLEX<sup>\*</sup>16 array Local Input/Local Output

**Note:** arrayA is formallydefined as a vector. However, you mayfind it more convenient to consider A as a two-dimensional array of dimension (IDESCA(9), $\gamma$ ), where  $\gamma \ge \text{numroc}(JA+N-1,\text{IDESCA}(6),p_c,\text{IDESCA}(8),n_p).$ 

On entry: the local part of the m by n matrix  $A_s$  to be factorized.

On exit: if  $m \geq n$ , the elements below the diagonal of  $A_s$  are overwritten by details of the unitary matrix Q and the upper triangle is overwritten by the corresponding elements of the n by n upper triangular matrix R.

If  $m < n$ , the strictly lower triangular part of  $A<sub>s</sub>$  is overwritten by details of the unitary matrix  $Q$  and the remaining elements are overwritten by the corresponding elements of the  $m$  by  $n$  upper trapezoidal matrix R.

**4:** IA — INTEGER Global Input

On entry:  $i_A$ , the row index of matrix A that identifies the first row of the matrix  $A_s$  to be factorized.

Constraint:  $1 \leq IA \leq IDESCA(3) - M + 1$ .

### **5:** JA — INTEGER Global Input

On entry:  $j_A$ , the column index of matrix A that identifies the first column of the submatrix  $A_s$ to be factorized.

Constraint:  $1 \leq JA \leq IDESCA(4) - N + 1$ .

**6:** IDESCA(∗) — INTEGER array Local Input

Note: the dimension of the array IDESCA must be at least 9.

Distribution: the array elements IDESCA(1) and IDESCA(3),..., IDESCA(8) must be global to the processor grid and the elements IDESCA(2) and IDESCA(9) are local to each processor.

On entry: the description array for the matrix A. This array must contain details of the distribution of the matrix A and the logical processor grid.

IDESCA(1), the descriptor type. For this routine, which uses a cyclic two-dimensional block distribution, IDESCA $(1) = 1$ ;

IDESCA(2), the Librarycontext, usuallyreturned bya call to the LibraryGrid initialisation routine Z01AAFP;

IDESCA(3), the number of rows,  $m_A$ , of the matrix A;

IDESCA(4), the number of columns,  $n_A$ , of the matrix A;

IDESCA(5), the blocking factor,  $M_b^A$ , used to distribute the rows of the matrix A;

IDESCA(6), the blocking factor,  $N_b^A$ , used to distribute the columns of the matrix A;

IDESCA $(7)$ , the processor row index over which the first row of the matrix A is distributed;

IDESCA $(8)$ , the processor column index over which the first column of the matrix A is distributed;

IDESCA(9), the leading dimension of the conceptual two-dimensional arrayA.

Constraints:

 $IDESCA(1) = 1;$ IDESCA(3)  $\geq$  0; IDESCA(4)  $\geq$  0;  $\text{IDESCA}(5) \geq 1$ ;  $\text{IDESCA}(6) \geq 1$ ;  $0 \leq \text{IDESCA}(7) \leq m_p - 1; 0 \leq \text{IDESCA}(8) \leq n_p - 1;$  $\text{IDESCA}(9) > \max(1, \text{numroc}(\text{IDESCA}(3), \text{IDESCA}(5), p_r, \text{IDESCA}(7), m_n)).$ 

**7:** TAU(∗) — COMPLEX\*16 array Local Output

**Note:** the dimension of the array TAU must be at least  $\alpha$ , where  $\alpha = \text{numroc}(\beta, \text{IDESCA}(6), p_c, \text{IDESCA}(8), n_p) \text{ and } \beta = \text{JA} + \text{min}(\text{M}, \text{N}) - 1.$ On exit: the scalar factors  $\tau_{\ell}$  of the elementary reflectors  $H_{\ell}$ .

### 8: WORK(∗) — COMPLEX<sup>\*</sup>16 array *Local Workspace/Local Output*

**Note:** the dimension of WORK must be at least max(1,LWORK). The minimum value of LWORK required to successfully call this routine can be obtained by setting LWORK =  $-1$ . The required size is returned in the real part of array element  $WORK(1)$ .

On exit: the real part of  $WORK(1)$  contains the minimum dimension of the array  $WORK$  required to successfully complete the task.

### **9:** LWORK — INTEGER Local Input

On entry: either  $-1$  (see WORK) or the dimension of the array WORK required to successfully complete the task. If LWORK is set to  $-1$  on entry this routine simply performs some initial error checking and then, if these checks are successful, calculates the minimum size of LWORK required.

Constraints:

either LWORK  $= -1$ or LWORK  $\geq \text{IDESCA}(6) \times (c_1 + c_2 + \text{IDESCA}(6))$  where

 $c_1 = \text{numroc}(M+d_1,\text{IDESCA}(5),p_r,d_3,m_p);$  $c_2$  = numroc(N+d<sub>2</sub>,IDESCA(6), $p_c, d_4, n_p$ );  $d_1 = \text{mod}(\text{IA}-1,\text{IDESCA}(5));$  $d_2 = \text{mod}(\text{JA}-1,\text{IDESCA}(6));$  $d_3 = \text{indxg2p(IA, IDESCA}(5), p_r, IDESCA(7), m_n);$  $d_4 = \text{indxg2p(JA, IDESCA}(6), p_c, IDESCA(8), n_p).$ 

### **10:** INFO — INTEGER Global Output

The NAG Parallel Library provides a mechanism, via the routine Z02EAFP, to reduce the amount of parameter validation performed bythis routine. For a full description refer to the Z02 Chapter **Introduction** 

On exit: INFO = 0 (or  $-9999$  if reduced error checking is enabled) unless the routine detects an error (see Section 5).

## **5 Errors and Warnings**

If  $INFO < 0$  an explanatory message is output and control returned to the calling program.

 $INFO < 0$ 

On entry, one of the arguments was invalid:

if the kth argument is a scalar INFO =  $-k$ ;

if the kth argument is an array and its jth element is invalid, INFO =  $-(100 \times k + j)$ .

This error occurred either because a global argument did not have the same value on all logical processors, or because its value on one or more processors was incorrect. An explanatorymessage distinguishes between these two cases.

## **6 Further Comments**

The total number of floating-point operations is approximately  $\frac{8}{3}n^2(3m-n)$  if  $m \ge n$  or  $\frac{8}{3}m^2(3n-m)$  if  $m < n$ . To solve the system of equations  $A_s X = B_s$ , this routine may be followed by a call to F08ATFP (PZUNGQR) which forms Q explicitly. In terms of the QR factorization, the linear system  $A_sX = B_s$ is given by  $QRX = B_s$ , and hence  $RX = Q^H B_s$ . If R is triangular then X may be computed using the PBLAS routine PZTRSM. F08AUFP (PZUNMQR) may be used to form  $Q^H B_s$ .

### **6.1 Algorithmic Detail**

For a general m by n matrix A, if  $m \geq n$ , the factorization is given by:

$$
A = Q \left( \begin{array}{c} R \\ 0 \end{array} \right)
$$

where R is an n by n upper triangular matrix and Q is an m by m unitary matrix. It is sometimes more convenient to write the factorization as

$$
A = \left(\begin{array}{cc} Q_1 & Q_2 \end{array}\right) \left(\begin{array}{c} R \\ 0 \end{array}\right)
$$

which reduces to

$$
A=Q_1R,
$$

where  $Q_1$  consists of the first n columns of  $Q$ , and  $Q_2$  the remaining  $m - n$  columns.

If  $m < n$ , R is upper trapezoidal, and the factorization can be written

$$
A = Q \left( R_1 \ R_2 \right)
$$

where  $R_1$  is an m by m upper triangular matrix and  $R_2$  is an m by n rectangular matrix.

The matrix Q is not formed explicitly but is represented as a product of  $\min(m, n)$  elementary reflectors. See Anderson *et al.* [1] and Blackford *et al.* [2] for details of the block algorithm used by the routine.

## **6.2 Parallelism Detail**

The Level-3 BLAS operations are carried out in parallel within the routine.

### **6.3 Accuracy**

The computed factorization is the exact factorization of a nearby matrix  $A + E$ , where

$$
||E||_2 = \epsilon p(m, n) ||A||_2,
$$

 $\epsilon$  is **machine precision** and  $p(m, n)$  is a modest function of m and n.

# **7 References**

- **[1]** Anderson E, Bai Z, Bischof C, Blackford S, Demmel J, Dongarra J J, Du Croz J J, Greenbaum A, Hammarling S, McKenney A and Sorensen D (1999) LAPACK Users' Guide (3rd Edition) SIAM, Philadelphia
- **[2]** Blackford L S, Choi J, ClearyA, D'Azevedo E, Demmel J, Dhillon I, Dongarra J, Hammarling S, Henry G, Petitet A, Stanley K, Walker D and Whaley R C (1997) ScaLAPACK Users' Guide SIAM 3600 University City Science Center, Philadelpia, PA 19104-2688, USA. URL: http://www.netlib.org/scalapack/slug/scalapack slug.html
- [3] Golub G H and van Loan C F (1996) Matrix Computations Johns Hopkins University Press (3rd) Edition), Baltimore

# **8 Examp le**

To solve the linear least-squares problem

$$
\min \|Ax^{(i)} - c^{(i)}\|_2 \quad \text{for} \quad i = 1, 2
$$

where  $c^{(1)}$  and  $c^{(2)}$  are the columns of the matrix C,

$$
A = \begin{pmatrix} 0.96 - 0.81i & -0.03 + 0.96i & -0.91 + 2.06i & -0.05 + 0.41i \\ -0.98 + 1.98i & -1.20 + 0.19i & -0.66 + 0.42i & -0.81 + 0.56i \\ 0.62 - 0.46i & 1.01 + 0.02i & 0.63 - 0.17i & -1.11 + 0.60i \\ -0.37 + 0.38i & 0.19 - 0.54i & -0.98 - 0.36i & 0.22 - 0.20i \\ 0.83 + 0.51i & 0.20 + 0.01i & -0.17 - 0.46i & 1.47 + 1.59i \\ 1.08 - 0.28i & 0.20 - 0.12i & -0.07 + 1.23i & 0.26 + 0.26i \end{pmatrix}
$$

and

$$
C = \begin{pmatrix} -1.54 + 0.76i & 3.17 - 2.09i \\ 0.12 - 1.92i & -6.53 + 4.18i \\ -9.08 - 4.31i & 7.28 + 0.73i \\ 7.49 + 3.65i & 0.91 - 3.97i \\ -5.63 - 2.12i & -5.46 - 1.64i \\ 2.37 + 8.03i & -2.84 - 5.86i \end{pmatrix}.
$$

The example uses a 2 by 2 logical processor grid and a 2 by 2 block both A and C.

**Note:** the listing of the Example Program presented below does not give a full pathname for the data file being opened, but in general the user must give the full pathname in this and anyother OPEN statement.

### **8.1 Example Text**

```
* F08ASFP Example Program Text
* NAG Parallel Library Release 3 Revised. NAG Copyright 1999.
* .. Parameters ..
     INTEGER NIN, NOUT
     PARAMETER (NIN=5,NOUT=6)
     INTEGER DT
    PARAMETER (DT=1)
    INTEGER MB, NB
     PARAMETER (MB=2,NB=MB)
     INTEGER MMAX, NMAX, LDA, RHSMAX, LDC, IAROW, IACOL,
    + ICROW, ICCOL, LWORK
     PARAMETER (MMAX=6,NMAX=4,LDA=MMAX,RHSMAX=2,LDC=MMAX,
    + IAROW=0,IACOL=0,ICROW=0,ICCOL=0,LWORK=100)
    COMPLEX*16 ONE
    PARAMETER (ONE=(1.0D+0,0.0D+0))
* .. Local Scalars ..
    INTEGER I, IA, IC, ICNTXT, IFAIL, INFO, J, JA, JC, M, MP,
    + N, NP, NRHS, ID, JD
    LOGICAL ROOT
* .. Local Arrays ..
    COMPLEX*16 A(LDA,NMAX), C(LDC,RHSMAX), CG(NMAX,RHSMAX),
    + TAU(MMAX), WORK(LWORK)
    INTEGER IDESCA(9), IDESCC(9)
    .. External Functions ..
    LOGICAL Z01ACFP
    EXTERNAL Z01ACFP
    .. External Subroutines ..
    EXTERNAL F01WGFP, F08ASFP, F08AUFP, PZTRSM, X04BRFP,
    + Z01AAFP, Z01ABFP
     .. Executable Statements ..
    ROOT = Z01ACFP()IF (ROOT) THEN
       WRITE (NOUT,*) 'F08ASFP Example Program Results'
       WRITE (NOUT,*)
    END IF
*
    MP = 2NP = 2ID = 0JD = 0IFAIL = 0CALL Z01AAFP(ICNTXT,MP,NP,IFAIL)
*
    OPEN (NIN,FILE='f08asfpe.d')
*
* Skip heading in data file
*
    READ (NIN,*)
    READ (NIN,*) M, N
    READ (NIN,*) NRHS
*
    IF (M.LE.MMAX .AND. N.LE.NMAX .AND. NRHS.LE.RHSMAX) THEN
*
* Set the starting address and array descriptor for A
*
       IA = 1
```

```
JA = 1IDESCA(1) = DTIDESCA(2) = ICNTXTIDESCA(3) = MIDESCA(4) = NIDESCA(5) = MBIDESCA(6) = NBIDESCA(7) = IAROWIDESCA(8) = IACOL
        IDESCA(9) = LDA*
* Read the matrix A from data file
*
        IFAIL = 0
        CALL X04BRFP(NIN,M,N,A,IA,JA,IDESCA,IFAIL)
*
* Set the starting address and array descriptor for C
*
        IC = 1JC = 1IDESCC(1) = DTIDESCC(2) = ICNTXT
        IDESCC(3) = MIDESCC(4) = NRHSIDESCC(5) = MBIDESCC(6) = NBIDESCC(7) = ICROWIDESCC(8) = ICCOLIDESCC(9) = LDC*
* Read the matrix C from data file
*
        IFAIL = 0
        CALL X04BRFP(NIN,M,NRHS,C,IC,JC,IDESCC,IFAIL)
*
* Factorize A
*
        CALL F08ASFP(M,N,A,IA,JA,IDESCA,TAU,WORK,LWORK,INFO)
*
        IF (ROOT) THEN
           WRITE (NOUT, *) 'FO8ASFP INFO = ', INFO
           WRITE (NOUT,*)
        END IF
        IF (INFO.NE.0) GO TO 40
*
* Compute solution
*
* First apply Q to the right hand sides
*
        CALL F08AUFP('L','C',M,NRHS,N,A,IA,JA,IDESCA,TAU,C,IC,JC,
    + IDESCC,WORK,LWORK,INFO)
*
        IF (ROOT) THEN
           WRITE (NOUT, *) 'FO8AUFP INFO = ', INFO
           WRITE (NOUT,*)
        END IF
        IF (INFO.NE.0) GO TO 40
*
```

```
* Solve the triangular system
*
        CALL PZTRSM('Left','Upper','No transpose','Non-unit',N,NRHS,
    + ONE,A,IA,JA,IDESCA,C,IC,JC,IDESCC)
*
* Gather the solution matrix C to the (root) processor (0,0)
        where it is denoted by CG
*
        IFAIL = 0
        CALL FO1WGFP(N,NRHS, C, IC, JC, IDESCC, ID, JD, CG, N, WORK, LWORK, IFAIL)
*
* Print the matrix CG
*
        IF (ROOT) THEN
           WRITE (NOUT,*) 'The least-squares solution'
           WRITE (NOUT,*)
           DO 20 I = 1, NWRITE (NOUT, ' (1X, 2(''(''), F8.4, 1X, '', '', F8.4, ''))', 2X))')+ (CG(I,J),J=1,NRHS)
  20 CONTINUE
        END IF
*
     END IF
*
  40 CONTINUE
     CLOSE (NIN)
*
     IFAIL = 0
     CALL Z01ABFP(ICNTXT,'N',IFAIL)
*
     STOP
     END
```
## **8.2 Example Data**

```
F08ASFP Example Program Data
64 :Values of M and N
2 :Value of NRHS
( 0.96,-0.81) (-0.03, 0.96) (-0.91, 2.06) (-0.05, 0.41)
(-0.98, 1.98) (-1.20, 0.19) (-0.66, 0.42) (-0.81, 0.56)
( 0.62,-0.46) ( 1.01, 0.02) ( 0.63,-0.17) (-1.11, 0.60)
(-0.37, 0.38) ( 0.19,-0.54) (-0.98,-0.36) ( 0.22,-0.20)
( 0.83, 0.51) ( 0.20, 0.01) (-0.17,-0.46) ( 1.47, 1.59)
(1.08,-0.28) (0.20,-0.12) (-0.07, 1.23) (0.26, 0.26) : End of matrix A
(-1.54, 0.76) ( 3.17,-2.09)
( 0.12,-1.92) (-6.53, 4.18)
(-9.08,-4.31) ( 7.28, 0.73)
( 7.49, 3.65) ( 0.91,-3.97)
(-5.63,-2.12) (-5.46,-1.64)( 2.37, 8.03) (-2.84,-5.86) :End of matrix C
```
### **8.3 Example Results**

F08ASFP Example Program Results  $F08A$ SFP  $INFO = 0$  $F08AUFP$  INFO = 0 The least-squares solution ( -0.4936, -1.1993) ( 0.7535 , 1.4404)  $(-2.4708, 2.8373)$  (  $5.1726, -3.6235)$  $(1.5060, -2.1830)$   $(-2.6609, 2.1334)$ ( 0.4459 , 2.6848) ( -2.6966 , 0.2711)